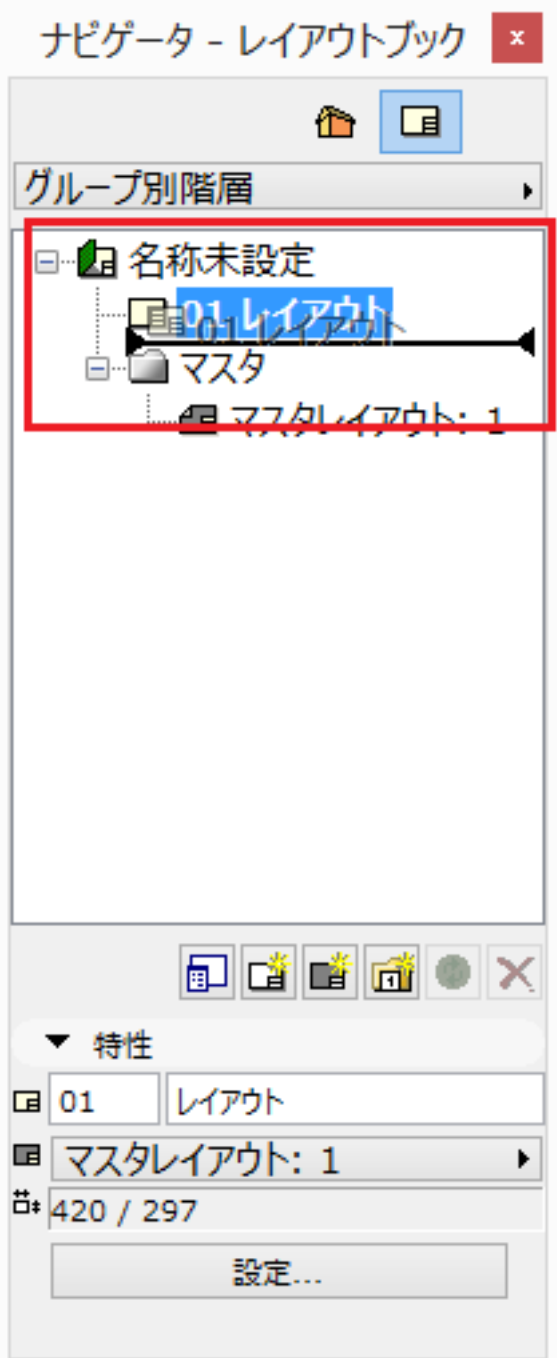

ID: #1578

 $: 2016 - 04 - 11$  13:44

製作者: 大木本